#### **Languide AN SITI WEB APP summary**

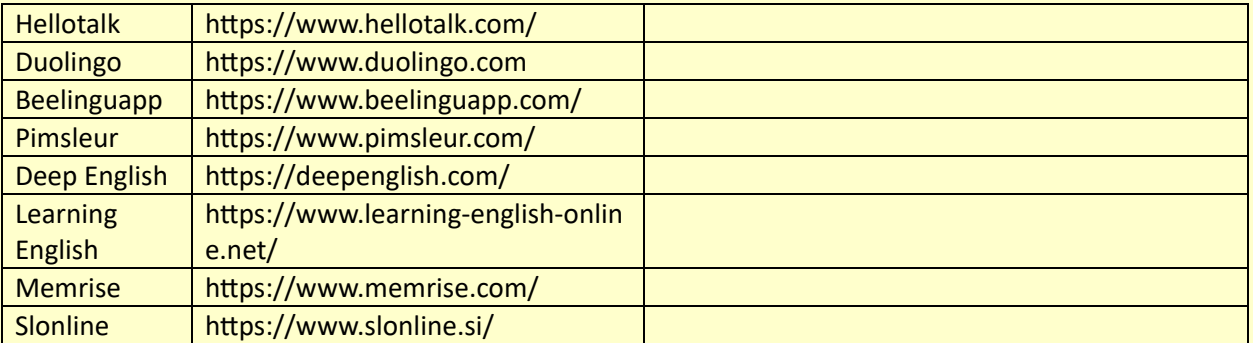

https://www.researchgate.net/publication/313114355\_A\_Review\_of\_Mobile\_Language\_Learning\_Appli cations\_Trends\_Challenges\_and\_Opportunities

## 1 SITO O APP / ENTRAMBI (INCLUDERE LINK)

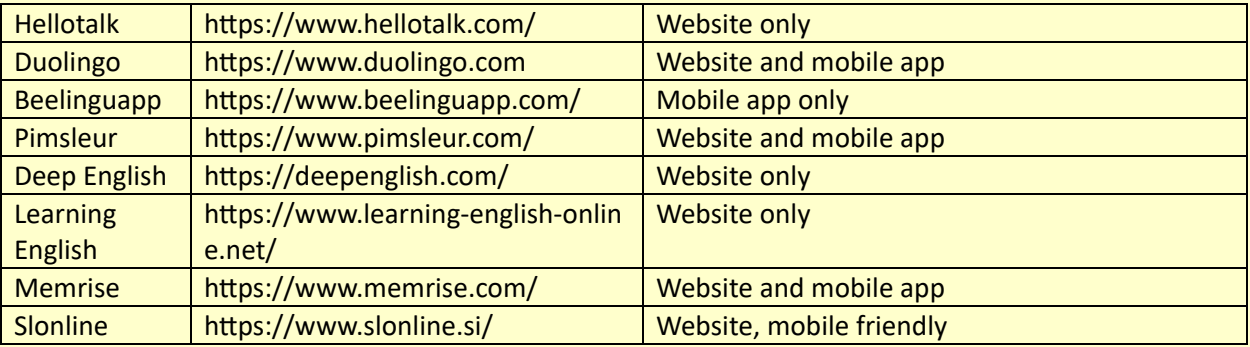

#### 2 INFORMAZIONE RICHIESTA ALL'UTENTE

Nome e cognome veri e propri? Solo nome utente? Lingua target Lingua di interfaccia (per Basic e Intermediate)

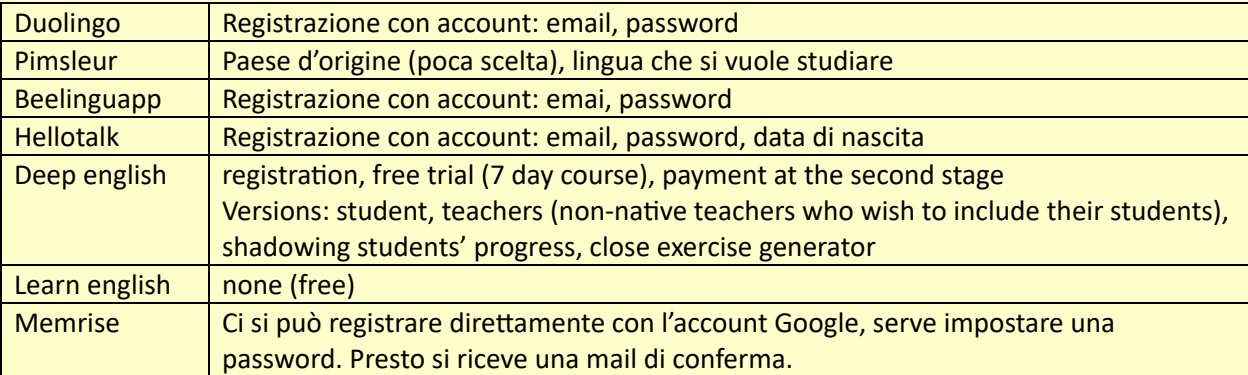

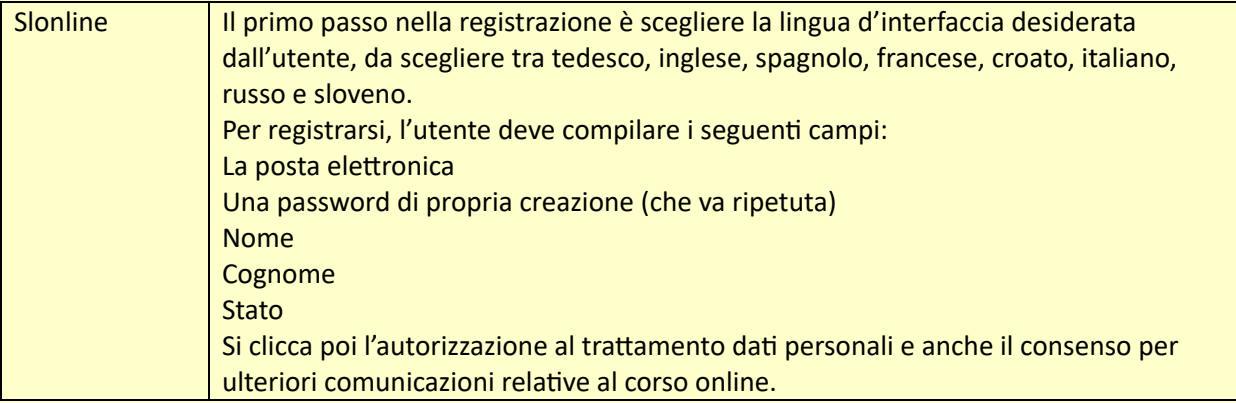

## 3 SOLO LINGUA GENERALE O ANCHE LSP? LSP

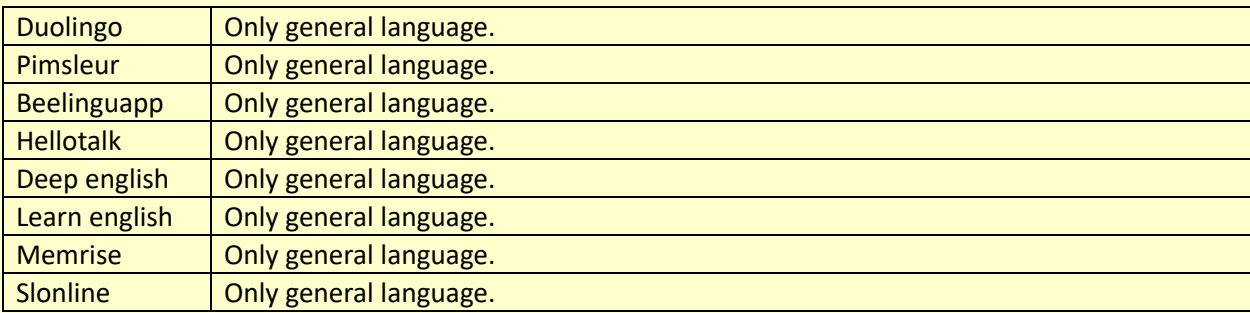

# 4 TIPI DI ESERCIZI (INFORMATICI) E PER COSA VENGONO USATI?

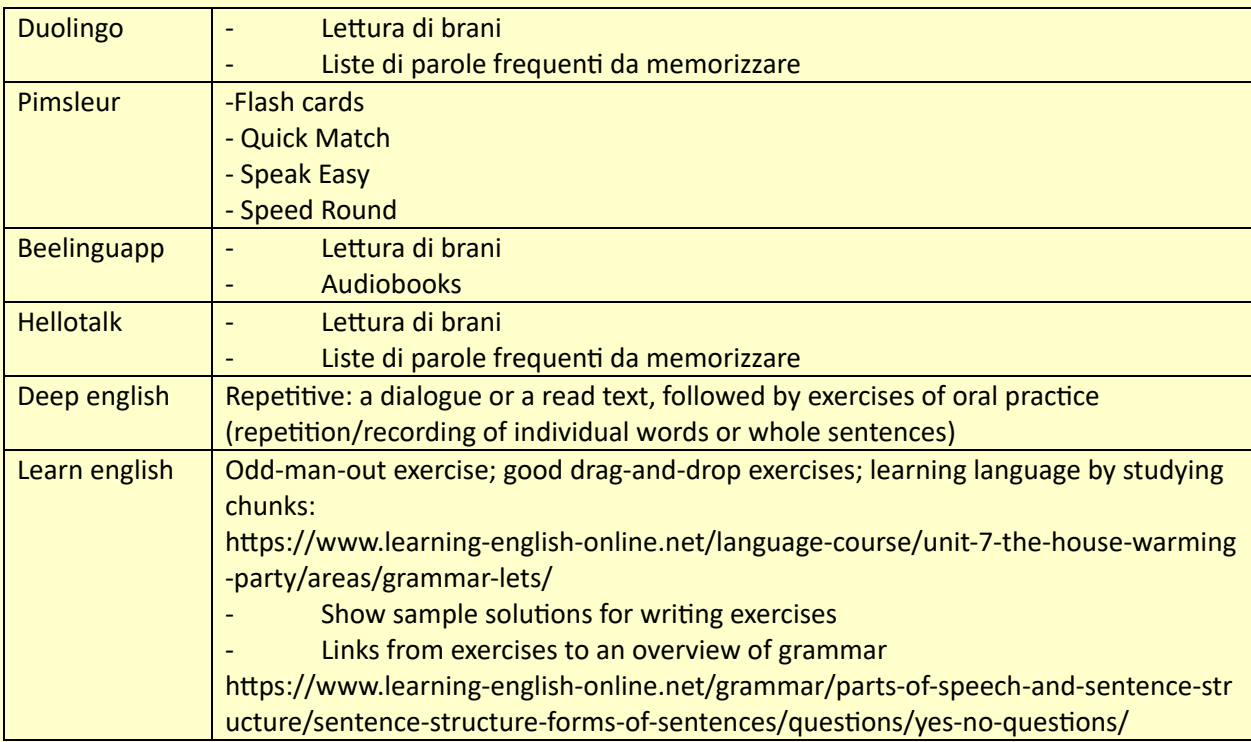

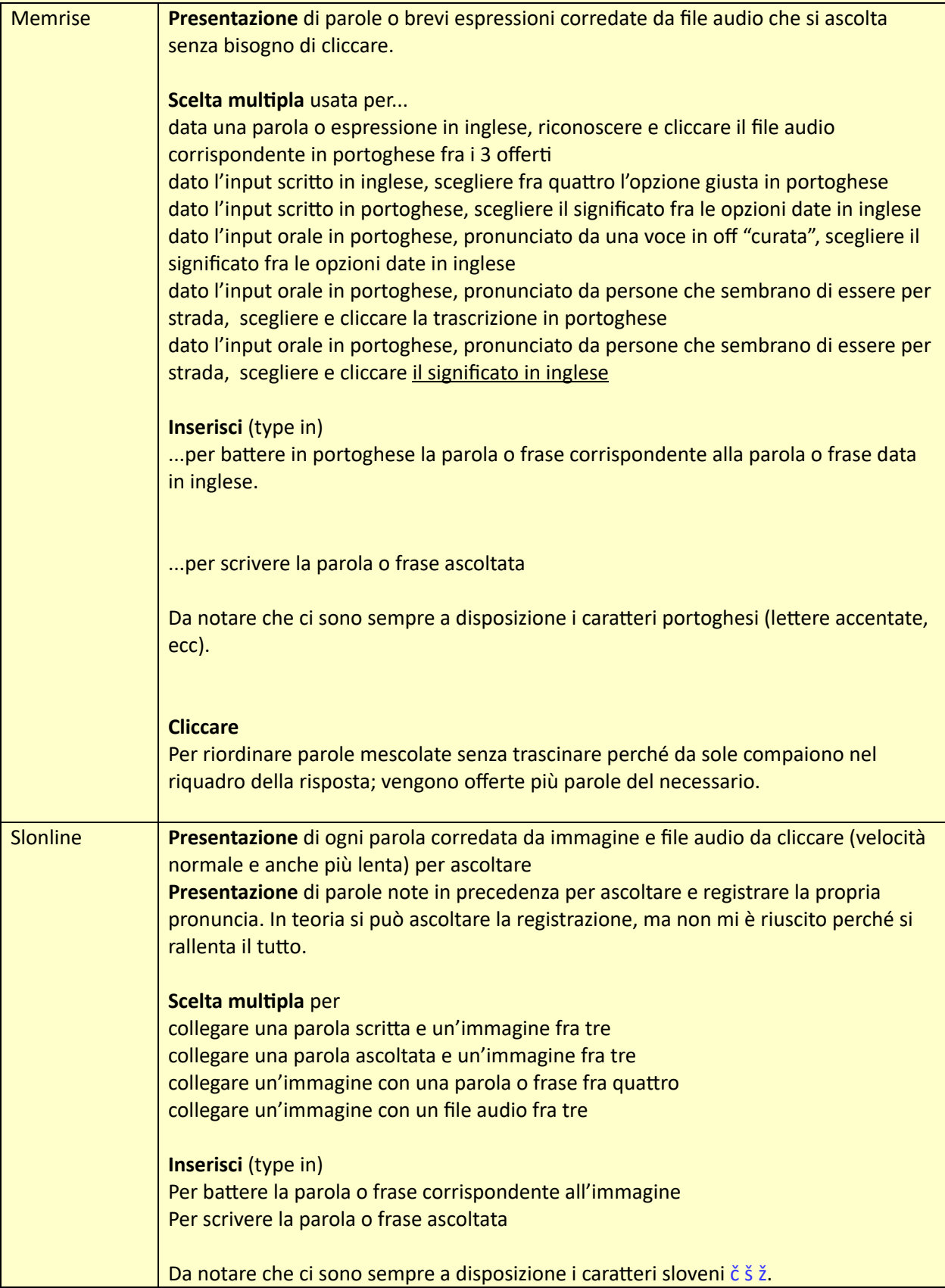

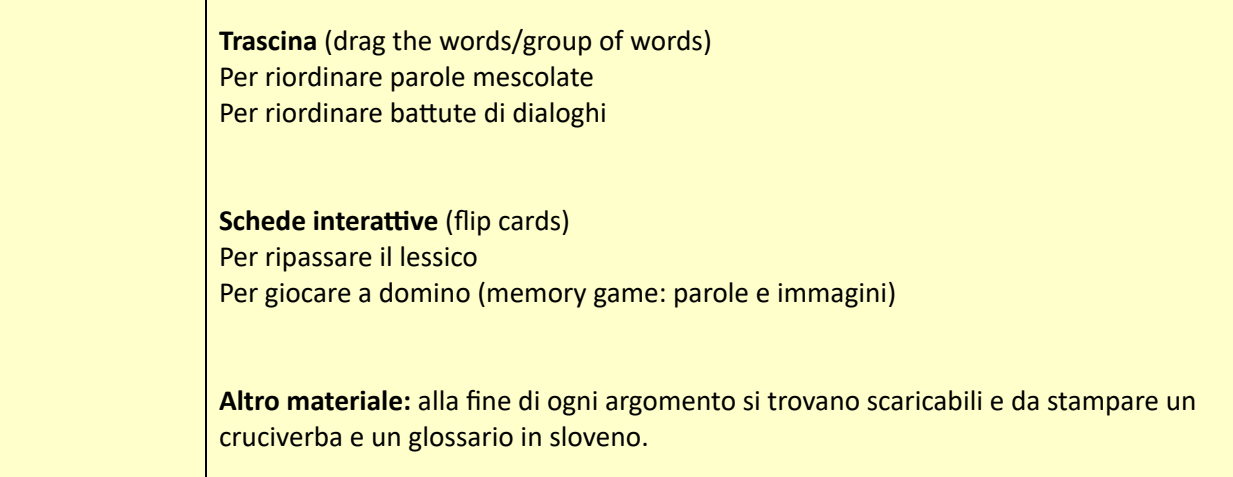

### 5 LINGUA DI COMUNICAZIONE PER GLI ESERCIZI DEI PRINCIPIANTI

┬

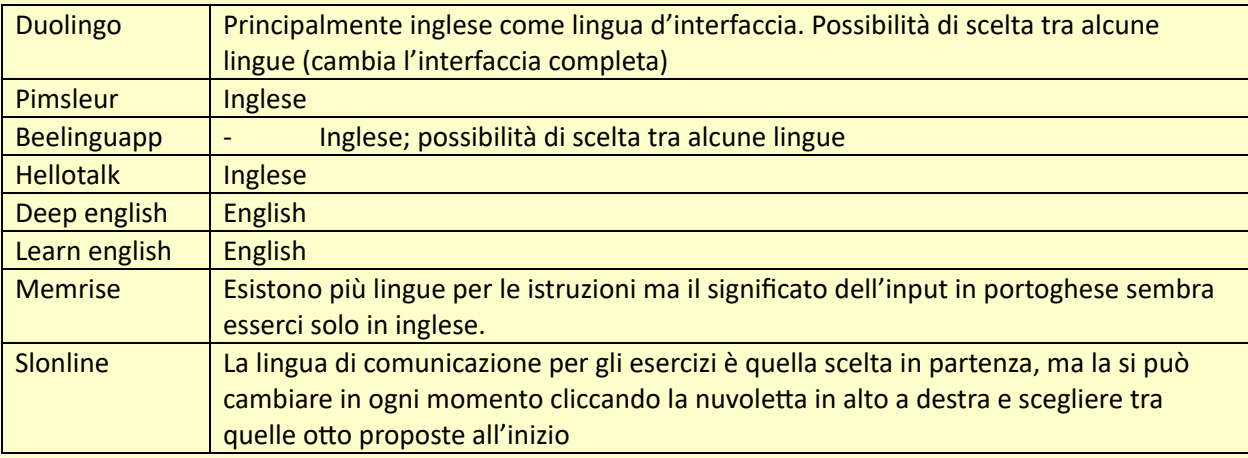

## 6 CONTESTI E OBIETTIVI: SONO INDICATI IN PRECEDENZA?

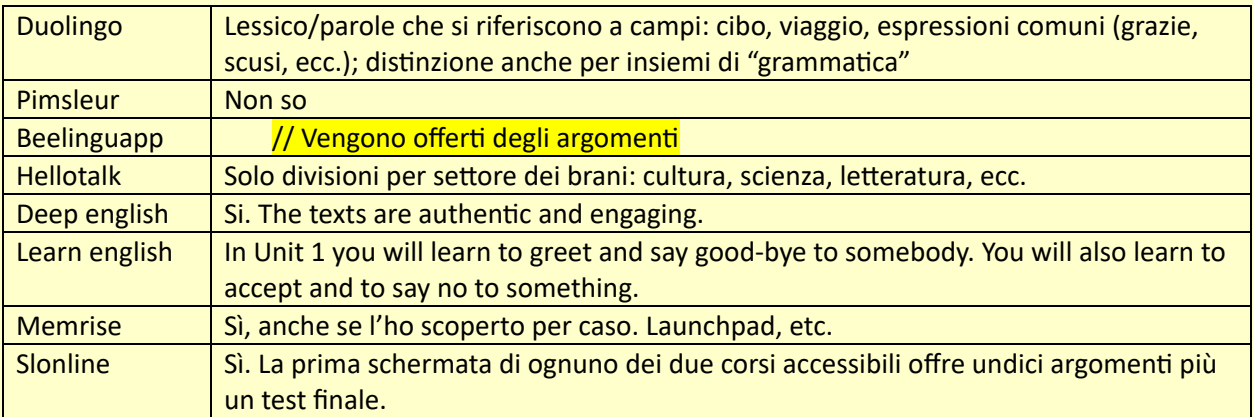

# 7 È SPECIFICATA LA DISTINZIONE TRA LE ABILITÀ?

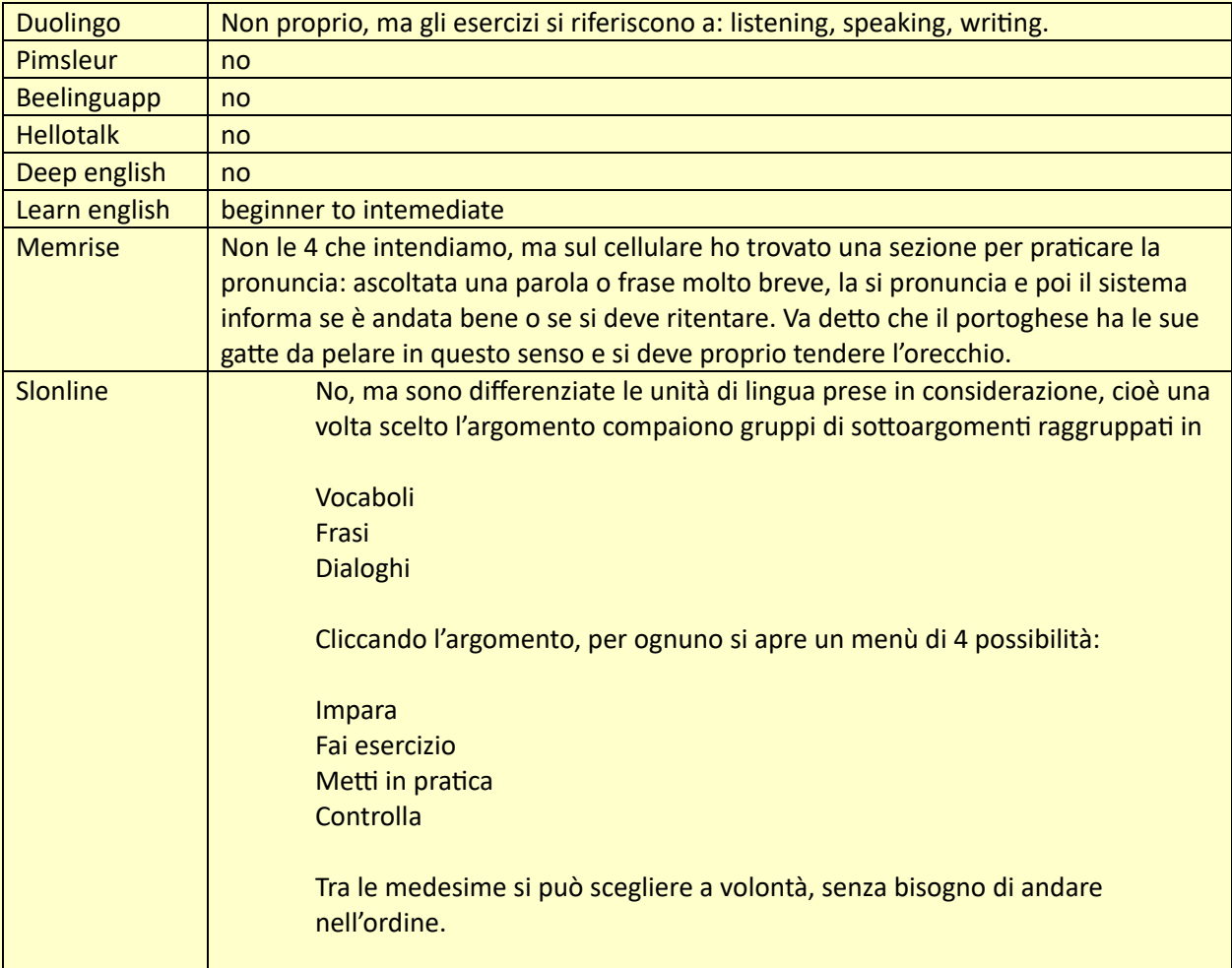

# 8 COSA CI È PIACIUTO? Pros

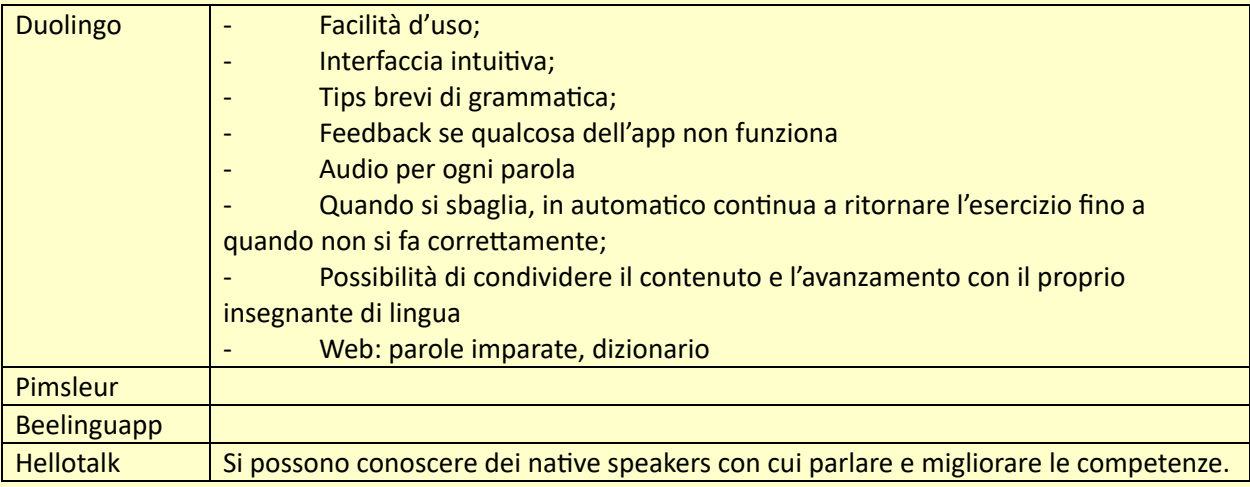

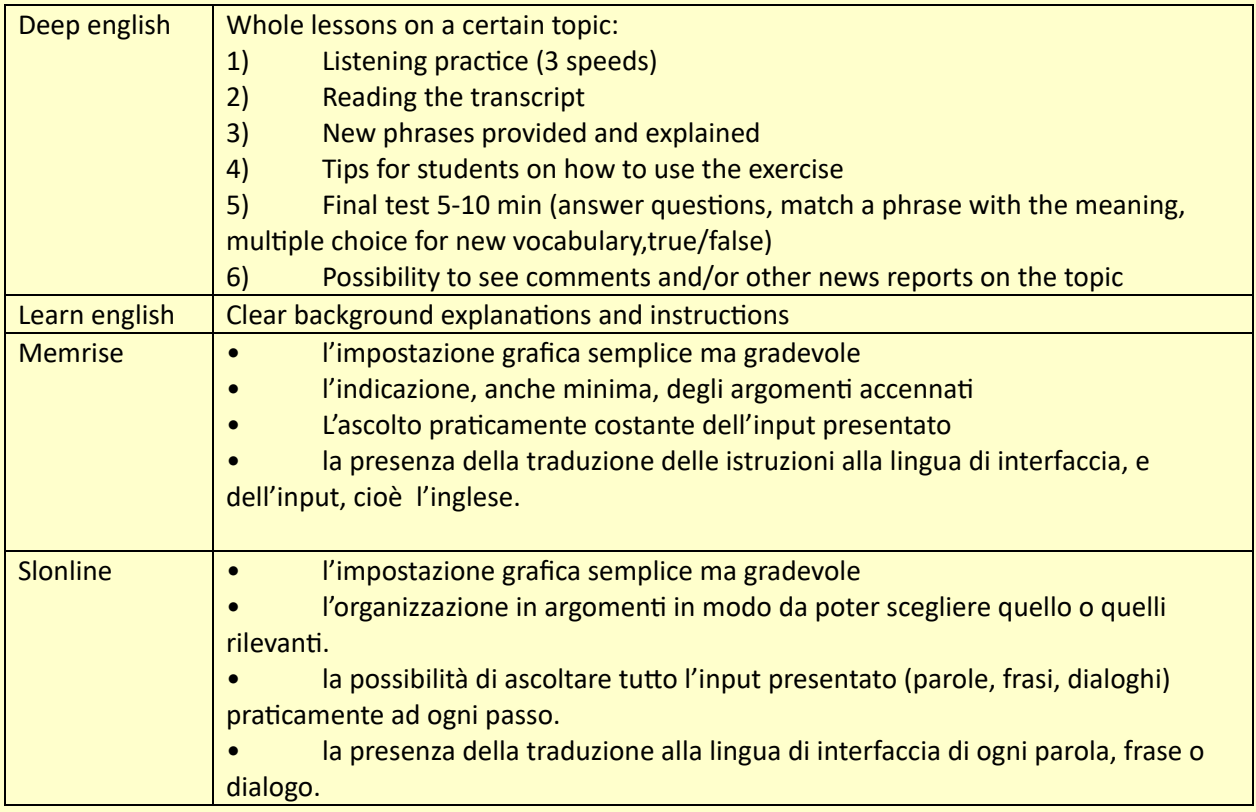

# 9 COSA NON CI È PIACIUTO? and cons

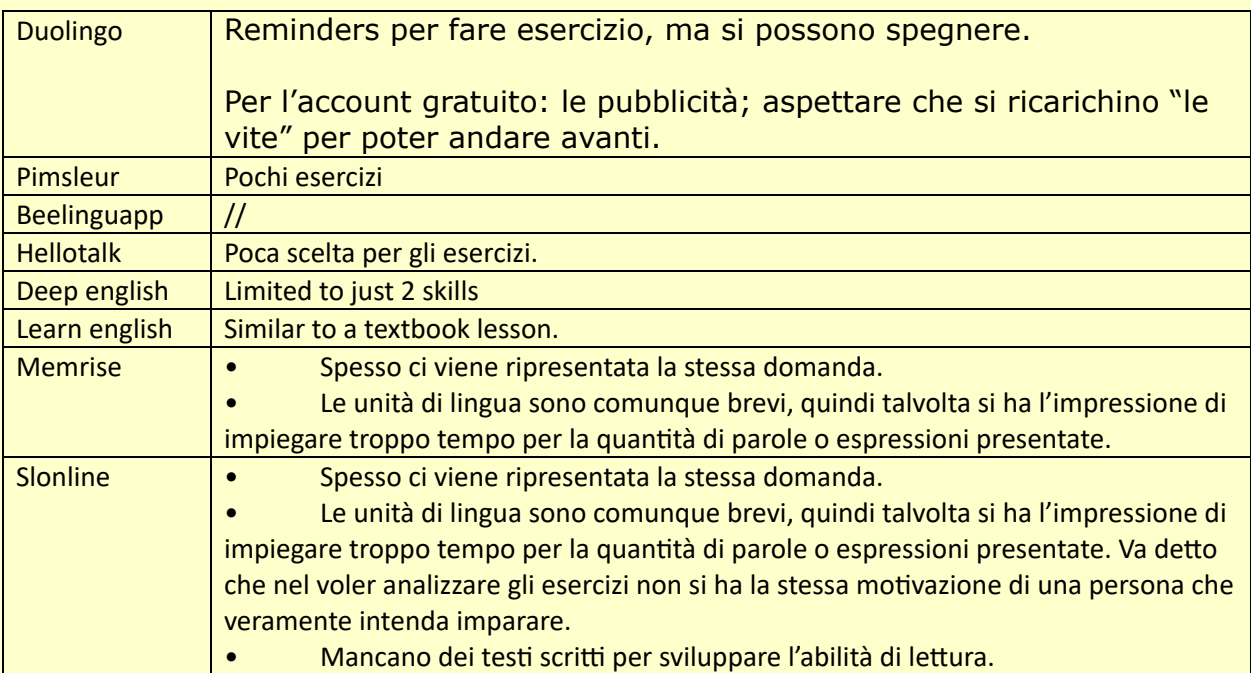

# 10 QUALI ELEMENTI POTREMMO PRENDERE PER IL PROGETTO LANGUIDE?

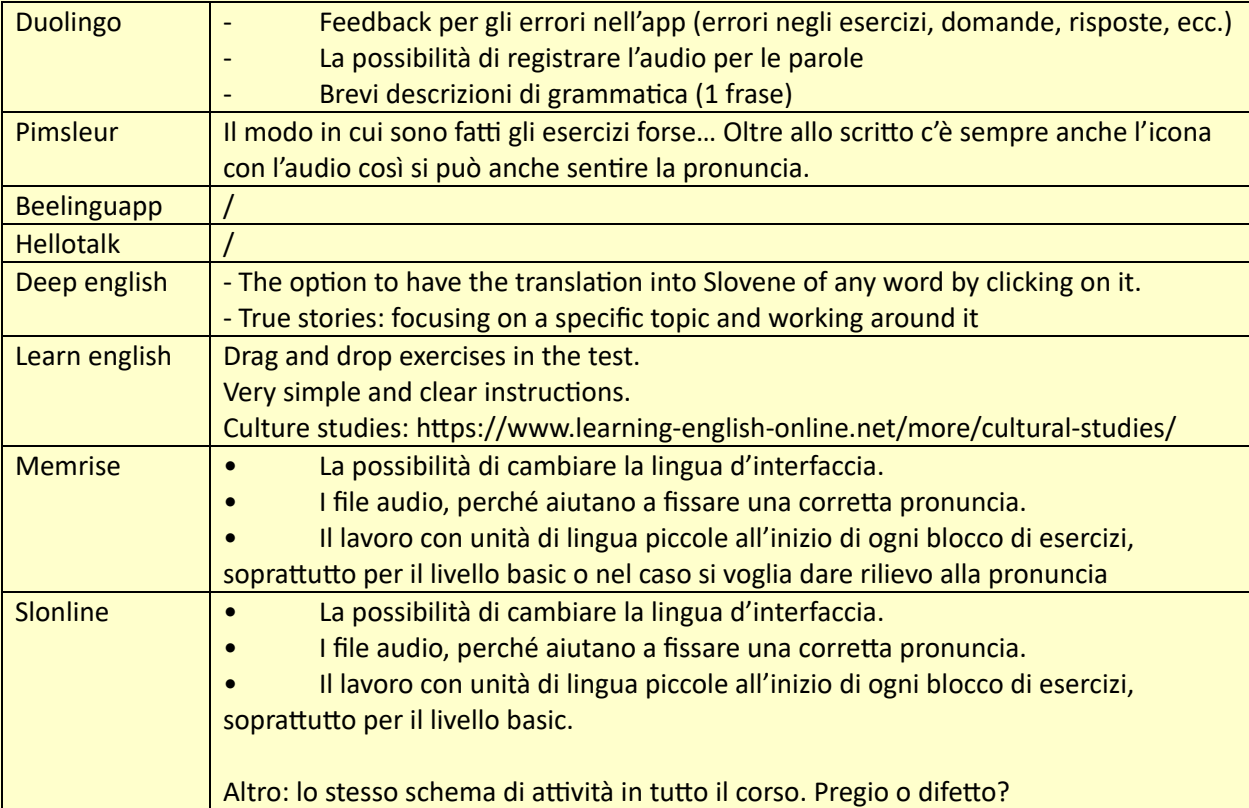